## **Example Robot Line-Follow Program**

Below is an example program that can be used to make an EV3 LEGO robot follow a dark line on a light background. The "Overview" visualization illustrates the completed EV3 program, which can be assembled using EV3 software (included with any LEGO MINDSTORMS EV3 robot kit) by sequentially adding the individual blocks.

## **Overview**

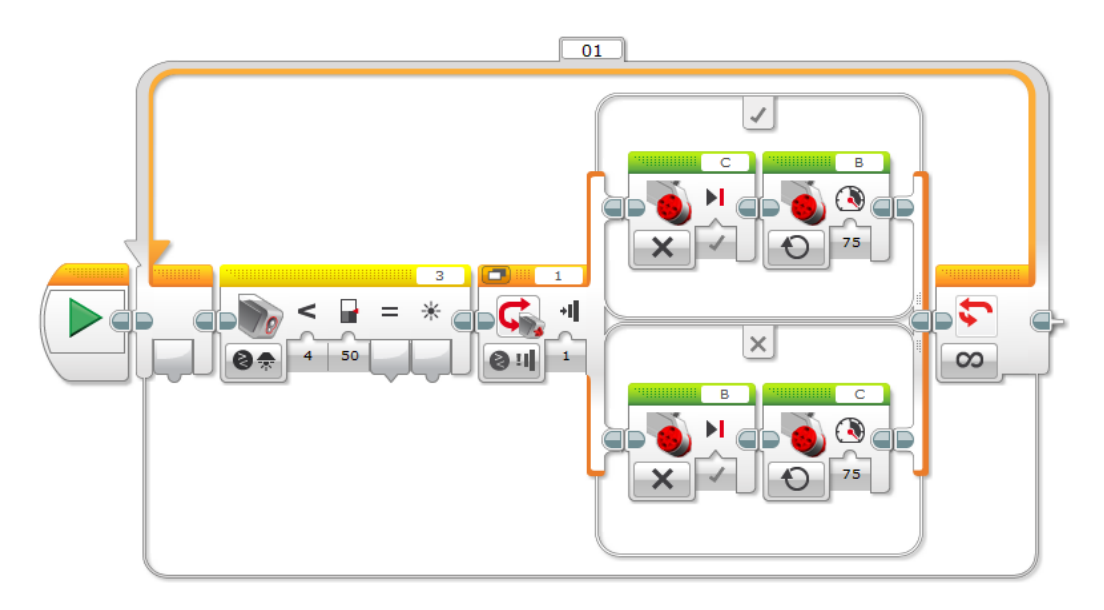